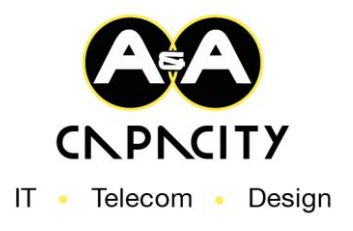

# **Cookieverklaring**

Hollandse gastvrijheid is een koekje bij de koffie of thee. Digitale gastvrijheid is een cookie bij een websitebezoek. Met cookies maken wij onze website gebruiksvriendelijk. In deze cookieverklaring vind je onze gegevens, lees je wat cookies zijn, welke cookies wij en derden gebruiken, waarom deze cookies gebruikt worden, hoe lang wij cookies bewaren en hoe je cookies kunt verwijderen.

# **Onze gegevens**

IT Capacity B.V. Samsonweg 28B & Z 1521 RM Wormerveer

075-6700521 64158160

[www.itcapacity.nl](file:///C:/Users/Stephanie/Desktop/www.itcapacity.nl)  [info@itcapacity.nl](mailto:info@itcapacity.nl)

# **Wat zijn cookies?**

Cookies zijn kleine tekstbestanden waarin informatie wordt opgeslagen. Deze tekstbestanden plaatsen wij of andere partijen op je computer of mobiele apparaat. Bij je volgende bezoek lezen wij in het tekstbestand bijvoorbeeld je voorkeuren of inloggegevens. Hierdoor hoef je niet elke keer je voorkeuren aan te geven en kunnen wij de website gebruiksvriendelijker maken. Onder het kopje 'overzicht cookies' zie je welke cookies wij plaatsen en waarvoor deze gebruikt worden.

Let op: Als je geen toestemming geeft voor het plaatsen van cookies kunnen wij niet *garanderen dat onze website of een deel daarvan naar behoren werkt.* 

## **Overzicht cookies:**

#### *Functionele cookies*

Wij plaatsen functionele cookies om onze website goed te laten werken. Voor het plaatsen van deze cookies is geen toestemming vereist. Het gaat om cookies die ervoor zorgen dat voorkeuren worden opgeslagen, informatie wordt onthouden wanneer je naar een andere subpagina gaat, inloggegevens worden opgeslagen, de website goed op je beeldscherm wordt weergegeven, onthouden wordt of je toestemming hebt gegeven voor het plaatsen van cookies, misbruik kan worden opgespoord, belasting van de website wordt verdeeld, het winkelmandje werkt en gegevens worden onthouden voor de bestelprocedure.

#### *Social media, YouTube en Google Maps cookies*

Om inhoud van onze website te kunnen delen op social media worden er door Facebook, Twitter, LinkedIn, Google+, Pinterest, Instagram en AddThis cookies geplaatst. Voor het kijken van video's plaatst YouTube cookies. Om kaarten te laten zien worden er door Google Maps cookies geplaatst.

© A&A Capacity 2018

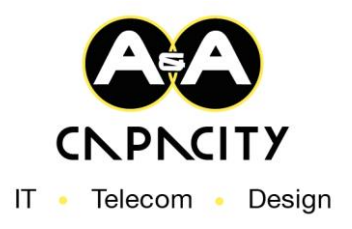

#### *Tracking cookies*

Wij verbeteren onze website voortdurend door te analyseren hoe je onze website gebruikt, hoe je ons gevonden hebt en waar eventuele knelpunten zitten. Hiervoor plaatsen wij cookies. Daarnaast worden hiervoor cookies geplaatst door Google Analytics, Hotjar, Piwik, Criteo en Crazy Egg.

#### *Advertentie cookies*

Wij plaatsen cookies om ervoor te zorgen dat je niet telkens dezelfde advertentie ziet, aanbiedingen passen bij je interesses, we weten hoeveel bezoekers op een advertentie klikken en hoeveel mensen uiteindelijk een aankoop doen. Daarnaast worden hiervoor door Google, Microsoft, Facebook en Twitter cookies geplaatst.

We bewaren de cookies niet langer dan wettelijk voorgeschreven en strikt noodzakelijk voor de uitvoering van de doeleinden.

Op de cookies die door andere partijen worden geplaatst is hun cookieverklaring van toepassing. Deze kan tussentijds wijzigen. De actuele cookieverklaring kun je vinden op de website van de betreffende partij.

### **Je kunt cookies ook verwijderen**

Via je internetbrowser (het programma waarmee je websites bekijkt) kun je cookies verwijderen. Hoe dit moet hangt af van de internetbrowser. Wij hebben een korte handleiding voor de meest voorkomende internetbrowsers gemaakt.

**Google Chrome:** Ga naar instellingen, klik op geavanceerde instellingen, klik op browsegegevens wissen, selecteer cookies en andere site- en plug-ingegevens en klik op browsegegevens wissen.

**Internet Explorer:** Ga naar instellingen, klik op browsegegevens wissen, selecteer cookies en opgeslagen websitegegevens en klik op wissen.

**Safari:** Ga naar voorkeuren, klik op beveiliging, klik op cookies tonen, klik op alles verwijderen of selecteer één of meerdere cookies en klik op verwijderen.

**Mozilla Firefox:** Ga naar het menu en kies opties, selecteer privacy, kies aangepaste instellingen gebruiken voor geschiedenis bij Firefox, klik op cookies tonen, klik op alle cookies verwijderen of selecteer één of meerdere cookies en klik op geselecteerde verwijderen.

Staat je internetbrowser er niet bij? Of zijn de instellingen tussentijds gewijzigd? Gebruik dan de help- of zoekfunctie van je internetbrowser.

## **Wijzigingen**

Wij kunnen de informatie in deze cookieverklaring zonder aankondiging wijzigen. Wijzigingen zijn bijvoorbeeld nodig als wij onze website aanpassen of als de wetgeving wordt aangepast. Wij raden je aan om regelmatig na te gaan of de aangeboden informatie en de tekst van deze cookieverklaring is gewijzigd.

© A&A Capacity 2018